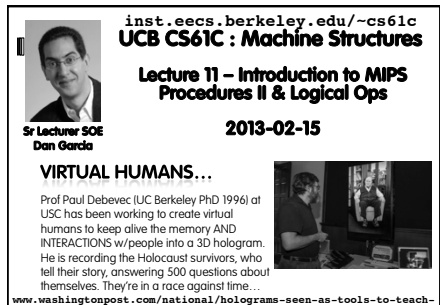

**future-generations-about-holocaust-retell-survivors-stories/ 2013/02/02/558cab32-6d58-11e2-8f4f-2abd96162ba8\_story\_1.html CS61C L11 Introduction to MIPS : Procedures II & Logical Ops (2) Garcia, Spring 2013 © UCB** 

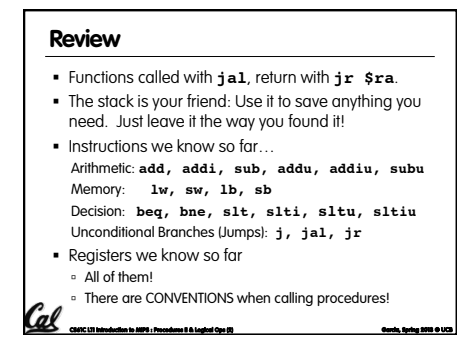

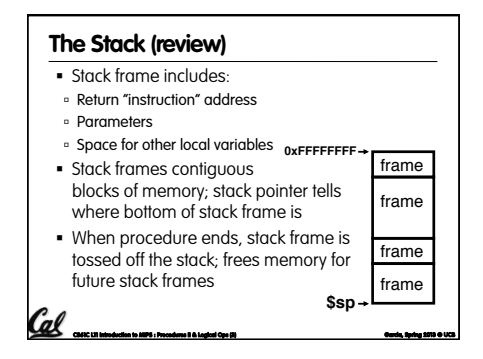

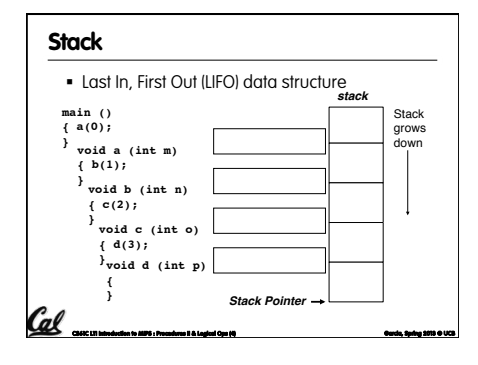

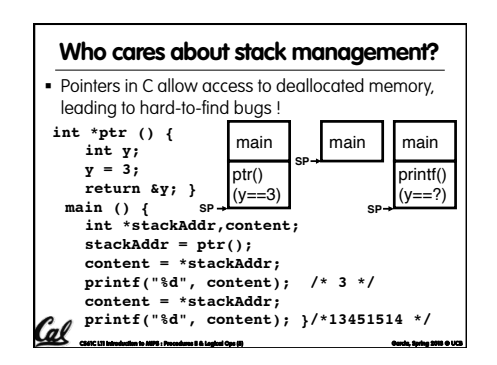

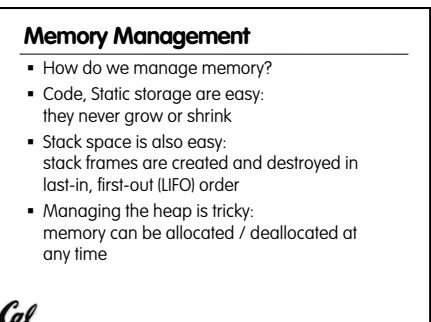

**CS61C L11 Introduction to MIPS : Procedures II & Logical Ops (6) Garcia, Spring 2013 © UCB** 

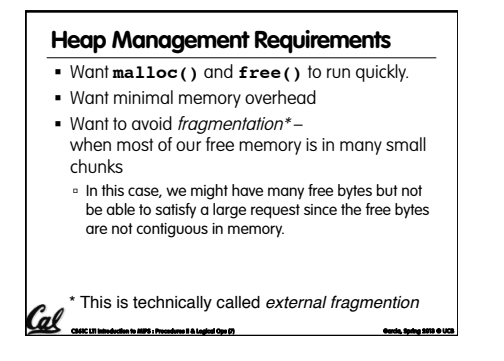

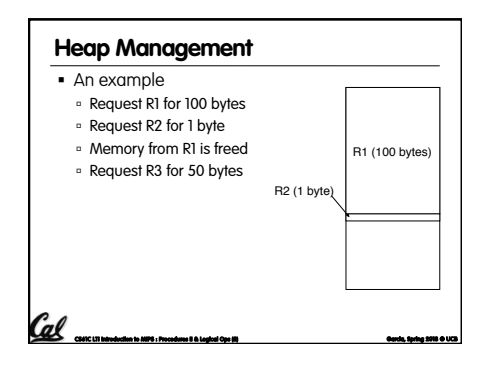

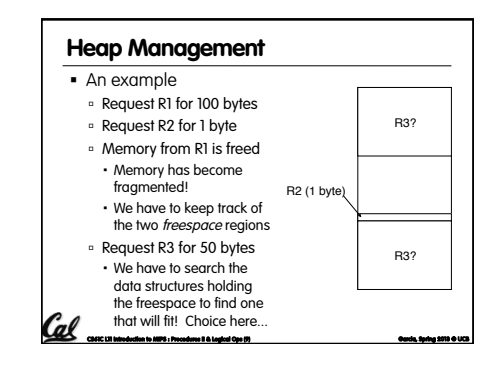

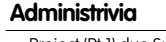

- § Project (Pt 1) due Sunday @ 23:59:59pm ú Quick Peer Instruction question: how are you doing on part 1 of the project? a) [0, 20%) done b) [20, 40%) done c) [40, 60%) done d) [60, 80%) done e) [80, 100%] done
- § TAs, anything?

Cal

**Cal** 

### **Register Conventions (1/4)**

- CalleR: the calling function
- CalleE: the function being called
- § When callee returns from executing, the caller needs to know which registers may have changed and which are guaranteed to be unchanged.
- § Register Conventions: A set of generally accepted rules as to which registers will be unchanged after a procedure call (**jal**) and which may be changed.

**CS61C L11 Introduction to MIPS : Procedures II & Logical Ops (11) Garcia, Spring 2013 © UCB** 

### **Register Conventions (2/4) – saved**

- § **\$0**: No Change. Always 0.
- § **\$s0-\$s7**: Restore if you change. Very important, that's why they're called saved registers. If the callee changes these in any way, it must restore the original values before returning.
- § **\$sp**: Restore if you change. The stack pointer must point to the same place before and after the **jal** call, or else the caller won't be able to restore values from the stack.

**CS61C L11 Introduction to MIPS : Procedures II & Logical Ops (12) Garcia, Spring 2013 © UCB** 

§ HINT -- All saved registers start with S!

### **Register Conventions (2/4) – volatile**

**CS61C L11 Introduction to MIPS : Procedures II & Logical Ops (10) Garcia, Spring 2013 © UCB** 

- § **\$ra**: Can Change. The jal call itself will change this register. Caller needs to save on stack if nested call.
- § **\$v0-\$v1**: Can Change. These will contain the new returned values.
- **\$a0-\$a3**: Can change. These are volatile<br>argument registers. Caller needs to save if they<br>are needed after the call.
- **\$t0-\$t9**: Can change. That's why they're called temporary: any procedure may change them at any time. Caller needs to save if they'll need them afterwards.

**CS61C L11 Introduction to MIPS : Procedures II & Logical Ops (13) Garcia, Spring 2013 © UCB** 

### **Register Conventions (4/4)**

Cal

Cal

- § What do these conventions mean? **Exercise If function R calls function E, then function R must** save any temporary registers that it may be using onto the stack before making a **jal** call.
- ú Function E must save any S (saved) registers it intends to use before garbling up their values, and restore them after done garbling
- Remember: caller/callee need to save only temporary/saved registers they are using, not all registers.

**CS61C L11 Introduction to MIPS : Procedures II & Logical Ops (14) Garcia, Spring 2013 © UCB** 

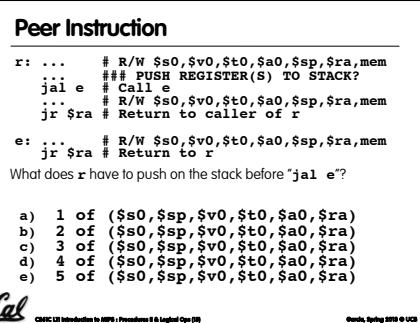

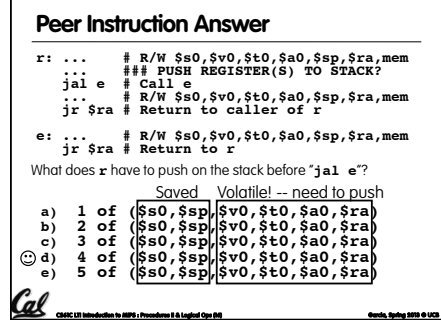

# **"And in Conclusion…"**

- § Register Conventions: Each register has a purpose and limits to its usage. Learn these and follow them, even if you're writing all the code yourself.
- § Logical and Shift Instructions ú Operate on bits individually, unlike arithmetic, which operate on entire word.
- ú Use to isolate fields, either by masking or by shifting back and forth.
- <sup>o</sup> Use shift left logical, **s11**, for multiplication by powers of 2
- <sup>ú</sup> Use shift right logical, **srl**,for division by powers of 2 of unsigned numbers (**unsigned int**)

**CS61C L11 Introduction to MIPS : Procedures II & Logical Ops (17) Garcia, Spring 2013 © UCB** 

- <sup>ú</sup> Use shift right arithmetic, **sra**,for division by powers of 2 of signed numbers (**int**)
- § New Instructions: **and, andi, or, ori, sll, srl, sra**

# **CS61C L11 Introduction to MIPS : Procedures II & Logical Ops (18) Garcia, Spring 2013 © UCB**  included in lecture notes, but have been moved to this, the "bonus" area to serve as a supplement. • The slides will appear in the order they would have in the normal presentation

§ These are extra slides that used to be

**Bonus slides** 

### **Bitwise Operations**

- § So far, we've done arithmetic (**add, sub,addi**), mem access (**lw** and **sw**), & branches and jumps.
- § All of these instructions view contents of register as a single quantity (e.g., signed or unsigned int)
- New Perspective: View register as 32 raw bits rather than as a single 32-bit number
- ú Since registers are composed of 32 bits, wish to access individual bits (or groups of bits) rather than the whole.

**CS61C L11 Introduction to MIPS : Procedures II & Logical Ops (19) Garcia, Spring 2013 © UCB** 

• Introduce two new classes of instructions ú Logical & Shift Ops

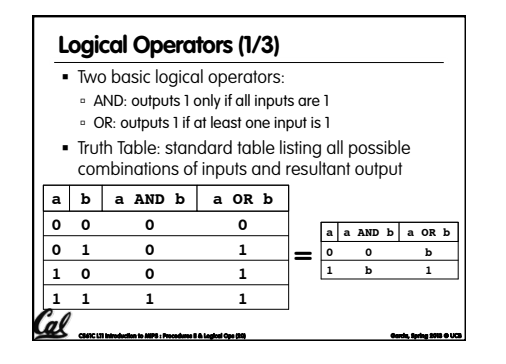

## § Logical Instruction Syntax:  $2.3.4$  $W = \frac{1}{2}$ 1) operation name 2) register that will receive value 3) first operand (register) 4) second operand (register) or immediate (numerical constant) § In general, can define them to accept > 2 inputs, but in the case of MIPS assembly, these accept exactly 2 inputs and produce 1 output ú Again, rigid syntax, simpler hardware **Logical Operators (2/3)**

**CS61C L11 Introduction to MIPS : Procedures II & Logical Ops (21) Garcia, Spring 2013 © UCB** 

## **Logical Operators (3/3)**

§ Instruction Names:

Cal

- **and, or:** Both of these expect the third argument to be a register
- ú **andi**, **ori**: Both of these expect the third argument to be an immediate
- § MIPS Logical Operators are all bitwise, meaning that bit 0 of the output is produced by the respective bit 0's of the inputs, bit 1 by the bit 1's, etc.

**CS61C L11 Introduction to MIPS : Procedures II & Logical Ops (22) Garcia, Spring 2013 © UCB** 

ú C: Bitwise AND is **&** (e.g., **z = x & y;**)

ú C: Bitwise OR is **|** (e.g., **z = x | y;**) Cal

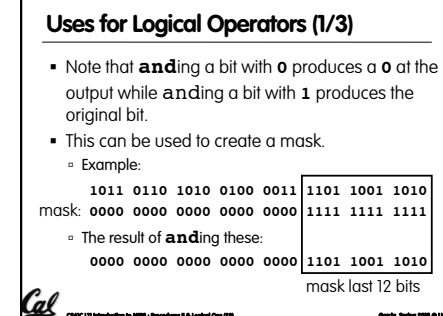

**CS61C L11 Introduction to MIPS : Procedures II & Logical Ops (23) Garcia, Spring 2013 © UCB** 

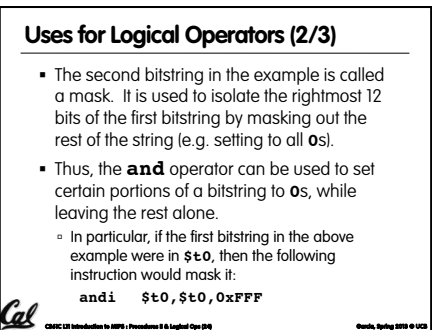

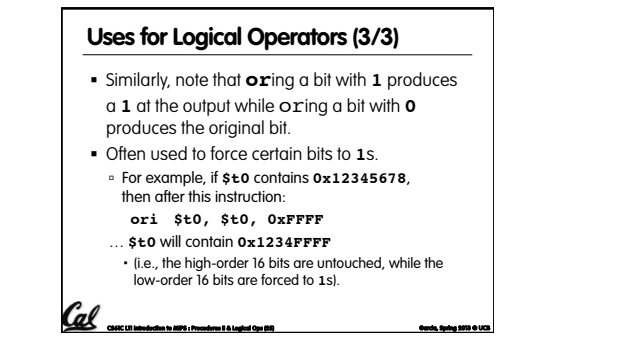

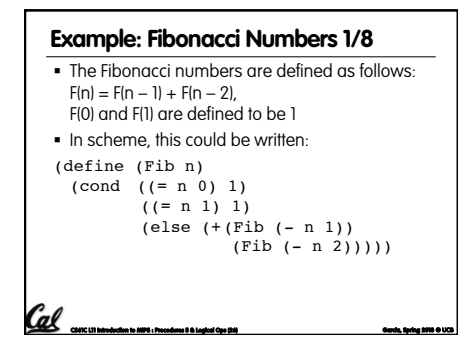

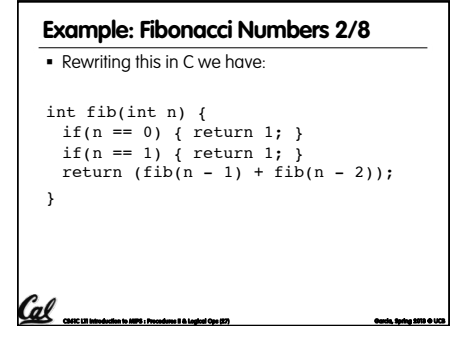

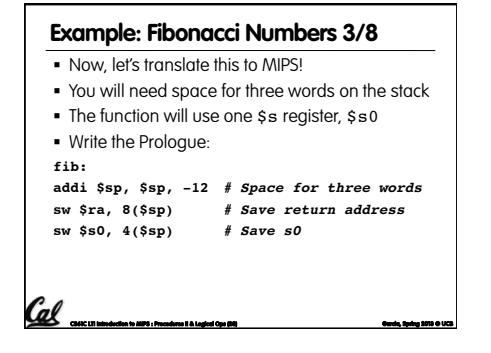

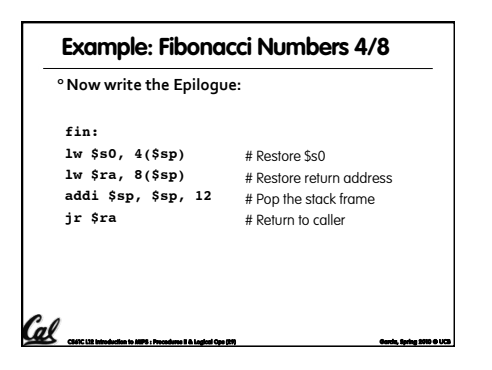

# $\degree$  Finally, write the body. The C code is below. Start by<br>translating the lines indicated in the comments **Example: Fibonacci Numbers 5/8**

**CS61C L12 Introduction to MIPS : Procedures II & Logical Ops (30) Garcia, Spring 2010 © UCB addi \$v0, \$zero, 1 beq \$a0, \$zero, fin addi \$t0, \$zero, 1 beq \$a0, \$t0, fin Continued on next slide. . .**   $#$  \$v0 = 1 #  $# $t0 = 1$ # **int**  $fib(int n)$  {<br>  $if(n == 0)$  { return 1; } /\*Translate Me!\*/<br>  $if(n == 1)$  { return 1; } /\*Translate Me!\*/<br>
return (fib(n - 1) + fib(n - 2));

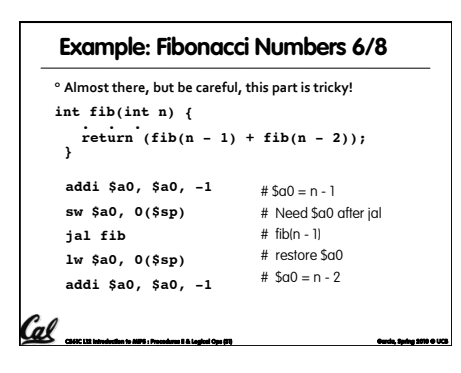

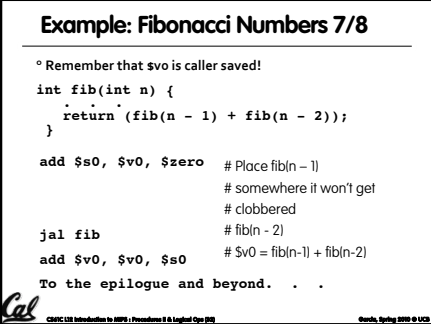

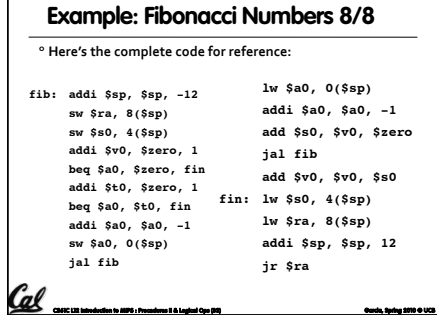

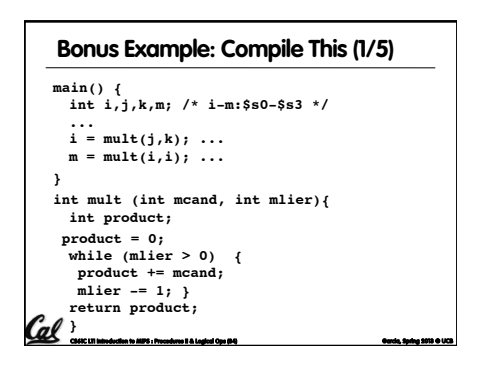

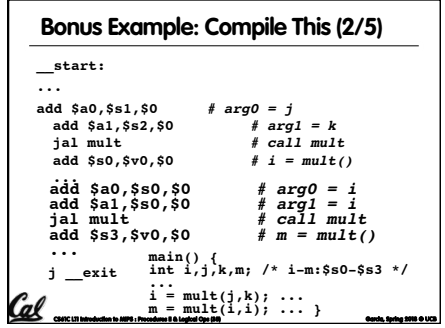

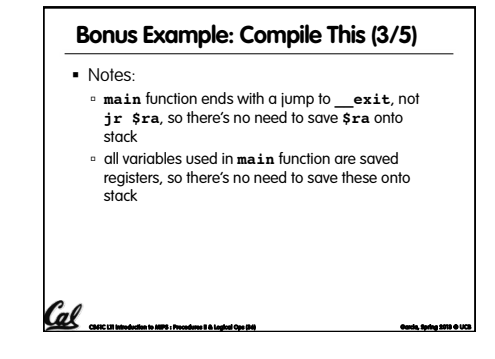

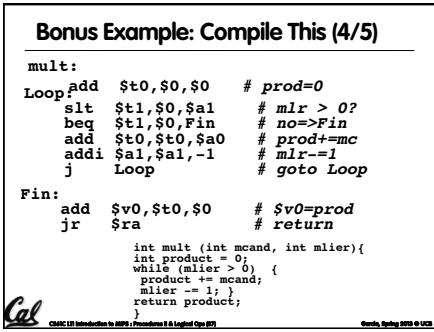

### **Bonus Example: Compile This (5/5)**

#### § Notes:

Гal

- ú no **jal** calls are made from **mult** and we don't use any saved registers, so we don't need to save anything onto stack
- ú temp registers are used for intermediate calculations (could have used s registers, but would have to save the caller's on the stack.)
- **\$a1** is modified directly (instead of copying into a temp register) since we are free to change it
- ú result is put into **\$v0** before returning (could also have modified **\$v0** directly)

**CS61C L11 Introduction to MIPS : Procedures II & Logical Ops (38) Garcia, Spring 2013 © UCB** 

### **Parents leaving for weekend analogy (1/5)**

- § Parents (main) leaving for weekend
- § They (caller) give keys to the house to kid (callee) with the rules (calling conventions):
- ú You can trash the temporary room(s), like the den and basement (registers) if you want, we don't care about it
- ú BUT you'd better leave the rooms (registers) that we want to save for the quests untouched. "these rooms better look the same when we return!"

**CS61C L11 Introduction to MIPS : Procedures II & Logical Ops (39) Garcia, Spring 2013 © UCB** 

§ Who hasn't heard this in their life?

Cal

### **Parents leaving for weekend analogy (2/5)**

- § Kid now "owns" rooms (registers)
- § Kid wants to use the saved rooms for a wild, wild party (computation)
- § What does kid (callee) do?

Cal

- ú Kid takes what was in these rooms and puts them in the garage (memory)
- ú Kid throws the party, trashes everything (except garage, who ever goes in there?)
- ú Kid restores the rooms the parents wanted saved after the party by replacing the items from the
- garage (memory) back into those saved rooms

**CS61C L11 Introduction to MIPS : Procedures II & Logical Ops (40) Garcia, Spring 2013 © UCB** 

### **Parents leaving for weekend analogy (3/5)**

- Same scenario, except before parents return and kid replaces saved rooms…
- § Kid (callee) has left valuable stuff (data) all over.
- ú Kid's friend (another callee) wants the house for a party when the kid is away
- ú Kid knows that friend might trash the place destroying valuable stuff!

house.

Cal

ú Kid remembers rule parents taught and now becomes the "heavy" (caller), instructing friend (callee) on good rules (conventions) of

**CS61C L11 Introduction to MIPS : Procedures II & Logical Ops (41) Garcia, Spring 2013 © UCB** 

### ú Move items directly to garage (memory) ú Move items to saved rooms whose contents have already been moved to the garage (memory) ú Optimize lifestyle (code) so that the amount you've got to shlep stuff back and forth from garage

• If kid had data in temporary rooms (which were going to be trashed), there are three options:

**Parents leaving for weekend analogy (4/5)** 

(memory) is minimized.

**CS61C L11 Introduction to MIPS : Procedures II & Logical Ops (42) Garcia, Spring 2013 © UCB** 

- Mantra: "Minimize register footprint"
- § Otherwise: "Dude, where's my data?!"

### **Parents leaving for weekend analogy (5/5) • Friend now "owns" rooms (registers)** • Friend wants to use the saved rooms for a wild, wild party (computation) § What does friend (callee) do? ú Friend takes what was in these rooms and puts them in the garage (memory) ú Friend throws the party, trashes everything (except garage) ú Friend restores the rooms the kid wanted saved after the party by replacing the items from the garage (memory) back into those saved rooms Cal **CS61C L11 Introduction to MIPS : Procedures II & Logical Ops (43) Garcia, Spring 2013 © UCB**

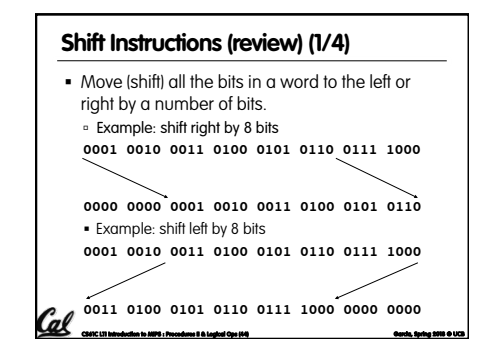

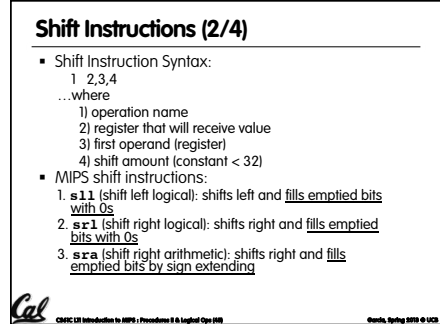

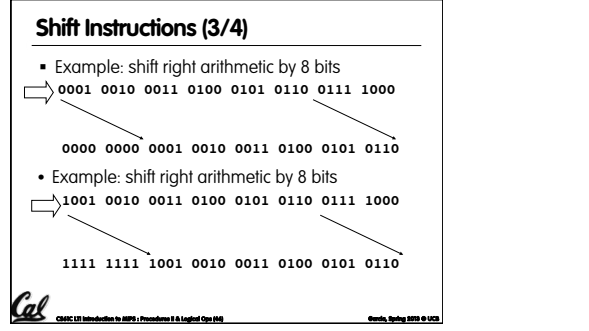

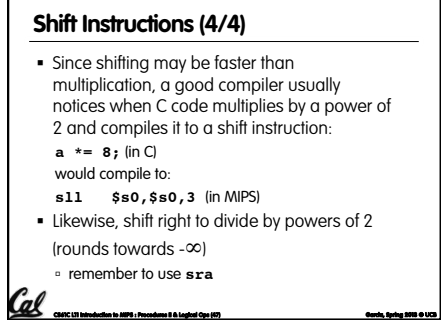